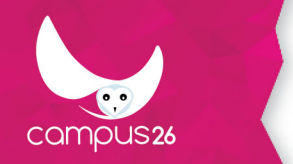

LA FORMATION PARTOUT POUR TOUS

# **Excel Initiation**

(Durée estimée : 7h)

### **Objectifs**

**:**

**Vous découvrirez ci dessous les différents objectifs que vous atteindrez facilement grâce à notre formation**

- **Créer un tableau simple**
- **Créer des graphiques simples**
- **Saisir et modifier des données de calcul**
- **Réaliser des calculs simples**
- **Réaliser une mise en forme et une mise en page sommaire**
- **Imprimer un tableau**

#### **Contenu de la formation**

#### **Maîtriser les fonctions de base d'Excel**

- Créer un tableau
- Ouvrir un tableau existant
- Enregistrer
- Imprimer
- Se déplacer et sélectionner dans un tableau
- Modifier le contenu des cellules

#### **Concevoir un tableau Excel**

- Insérer, supprimer des lignes, des colonnes et des cellules
- Mettre en page et utiliser l'aperçu et les options d'impression
- Ajouter, supprimer ou renommer une feuille
- Copier, déplacer une feuille

#### **Présenter un tableau sans calcul**

- Mettre en forme les caractères
- Mettre en forme les cellules
- Modifier la largeur des colonnes, la hauteur des lignes
- Changer le format des nombres, des dates
- Utiliser les formats automatiques
- Trier une liste d'informations

#### **Manipuler les données**

- Copier, déplacer des contenus
- Effectuer une recopie incrémentée
- Générer des séries de nombres

#### **Élaborer un tableau comportant des calculs**

● Obtenir un calcul instantané

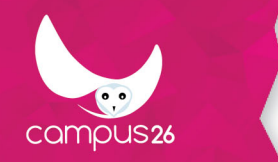

- Établir des ratios à l'aide des opérations arithmétiques (addition, soustraction)
- Calculer des pourcentages en faisant appel aux références relatives et absolues
- Concevoir des statistiques de gestion, commerciales, financières ou techniques (somme, moyenne, etc.)

#### **Représenter ses données sous forme de graphique**

- Identifier les différents types de graphiques et leur utilisation
- Créer, modifier, mettre en forme, supprimer un graphique
- Représenter ses données à l'aide de cartes géographiques

### **Moyens pédagogiques**

Nous fournissons les supports de cours.

#### **Moyens techniques**

Salle de formation Un poste informatique pour chaque stagiaire

### **Modalités d'encadrement**

Formation dispensée en présentiel par un formateur

### **Evaluation des acquis**

Durant cette formation, notre formateur experts validera vos acquis par des : Mises en situation par des exercices d'application Évaluations des acquis en fin de formation

Une attestation de fin de formation sera remis aux apprenants

## **Pré-requis**

Connaître l'environnement Windows

### **Public visé**

Tout public

Afin de garantir un suivi personnalisé durant la formation, nous limitons le nombres de stagiaires à 8 par session.

### **Modalités d'accès**

INTRA entreprise

#### **Durée d'accès**

1 jour(s) ouvré(s)

Mise à jour du programme : 07/11/2019